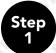

Choose the **"Apply for a Passport Book"** option by clicking the continue button.

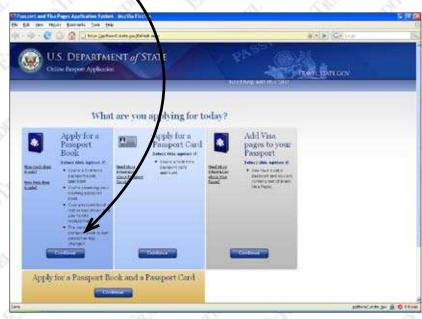

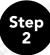

Fill in all required form fields and click **"Next"** for each page that requires information.

| U.S. DEPARTMI             | INT of STATE                | No.44                                 |
|---------------------------|-----------------------------|---------------------------------------|
| Oclase Ragion Application |                             |                                       |
|                           | Ownic-te                    | HERITOR.                              |
| About You                 |                             |                                       |
| fee these *               | Wedde Frame                 |                                       |
| unthes.*                  | Left-                       |                                       |
|                           |                             |                                       |
| Deer of them, * @         | Lan * C                     |                                       |
| Security Remover * 00     | Contractions III India · D  |                                       |
|                           | Node #                      |                                       |
| State O Female            | Page ( 10 Mar 10 Mar 10 Mar |                                       |
| Her Drar                  | Ref Color                   | l l l l l l l l l l l l l l l l l l l |
| Tries Copus asser (1)     | Yeer Knapper (B)            | •                                     |

**Note:** Ignore Incorrect Fees. Simply click "Next"

| 🐵 - 🕑 🕝 😭 🗍 the justice Castriga Dated age                                                                                                    |      |                   | ( I A C + L | £ |
|----------------------------------------------------------------------------------------------------|------|-------------------|-------------|---|
| U.S. DEPARTMENT of STATE                                                                                                    |      | 215 <sup>30</sup> | The Sources |   |
| Passport Cost Estimate                                                                                                    |      |                   |             |   |
| Examples based on current lives, subject to change<br>Paracit/Tox Pac 110                                                                                                    |      |                   |             |   |
| Delivery Settors Fers:                                                                                                    |      |                   |             |   |
| Charace, Michaelane and Fill Con-<br>positive - Unit - Constant Patient Accessed - Units<br>in Internet Patient Constant - Units<br>Elementation accessed - Units<br>Elementation accessed - Units<br>Accessed - Displayment - Units |      |                   |             |   |
| Offser Taxes                                                                                                    |      |                   |             |   |
| Example for OFC 870<br>We reason and der Expedite<br>Dick erwaren zur einzweichen<br>Dich erwaren zur einzweichen<br>der eine Alle The Year ein aus<br>abzunder OfCell<br>Die Example Wertheren 870 mil                              |      |                   |             |   |
| Sale-Tona(1127<br>Pasignal Consultan (21)                                                                                                    |      |                   |             |   |
| Tatal 115                                                                                                    |      |                   |             |   |
| No Fee Exceptions                                                                                                    |      |                   |             |   |
| Privectors Webbehmann be based of prives temperature approprimetic                                                                                                    | 2010 | Chicage Lines     |             |   |

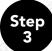

Review your information to be submitted. **Note:** Make Changes if necessary.

| ne Hiller Barnels Sak (sk                                                                                                    |                               |  |
|----------------------------------------------------------------------------------------------------|-------------------------------|--|
| 👂 😍 🖓 🖓 🖓 the galaxy of a dega (blad age                                                                                                    | 0 1 P C 1 P                   |  |
| U.S. DEPARTMENT of STATE                                                                                                    | 20-20-20 Contractor           |  |
|                                                                                                    | (Acceleration and this paper) |  |
| asport Application Review                                                                                                    |                               |  |
| in his particular and a state of the state of the state o |                               |  |
| Bana Projekt Alextras Lisents                                                                                                    | 0740700                       |  |
| Des if \$1-1: 02,712/8809                                                                                                    | C. S. C.                      |  |
| Control MALE<br>Plane of Detty LoRgen, RY - REINTROPY, U.S.A.                                                                                                    |                               |  |
| has all incomplements 111-52-3331                                                                                                    |                               |  |
| Hard Color 22 Color                                                                                                    |                               |  |
| East Color: RX OWN                                                                                                    |                               |  |
| Department Lawger                                                                                                    |                               |  |
| Depisor IN Gateronical                                                                                                    |                               |  |
| Mallig Street Schlama 111 Whitehouse Lane                                                                                                    |                               |  |
| its write and Adaptive 1                                                                                                    |                               |  |
| Maring Address 2:                                                                                                    |                               |  |
| Cox Washington<br>Toomin UNITED STATES                                                                                                    |                               |  |
| These DC - DAT OF COLUMNIA                                                                                                    |                               |  |
| En Com 20001                                                                                                    |                               |  |
| In Case (3)                                                                                                    |                               |  |
| Personal Appendiances with                                                                                                    |                               |  |
| Mixing Balances                                                                                                    |                               |  |

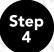

When you are sure all of the information you have input is correct, click **Submit.** 

| Parcent and the Page Application System MecRe Finites        |                     |
|--------------------------------------------------------------|---------------------|
| s \$8 yes refers \$veryers 318 196                           |                     |
| 🗠 🖗 🕐 🚱 🕼 🕼 Novillativalatas probabatias :                   | Ris N Drug          |
| Town DC = DRT. DF COLUMNA.                                   |                     |
| Do Dete: 20904                                               |                     |
| h San Ct.                                                    |                     |
|                                                              |                     |
| Permanent Address Long as W3.                                |                     |
| Marry Alternal                                               |                     |
|                                                              |                     |
|                                                              |                     |
| Simulations Basestatic Publishing an                         |                     |
|                                                              |                     |
|                                                              |                     |
|                                                              |                     |
|                                                              |                     |
|                                                              |                     |
|                                                              |                     |
|                                                              |                     |
| Energy by Consult SARAR BUSH (CHMSTOR                        | THE REPORT          |
|                                                              |                     |
| Tatesynta:                                                   |                     |
| Served Address - 333 1/10/00 TERCOR, MAY<br>Approache Number |                     |
| Street Multiplet                                             |                     |
| (Av LARLE                                                    |                     |
| Communication STATES                                         | 1                   |
| State ST ADDIGOV                                             |                     |
| Zie 200x 99999                                               |                     |
| Contact Plants                                               |                     |
|                                                              |                     |
|                                                              |                     |
| Burn of Ten 02/12/2008                                       | STATE OF STATE      |
|                                                              |                     |
| Langets of Told: 5 Weather                                   | N/a                 |
| Comments to be virtual DR, Chiles                            |                     |
|                                                              |                     |
|                                                              | All Provide 1       |
|                                                              |                     |
|                                                              | Lighter receive det |

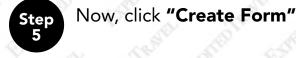

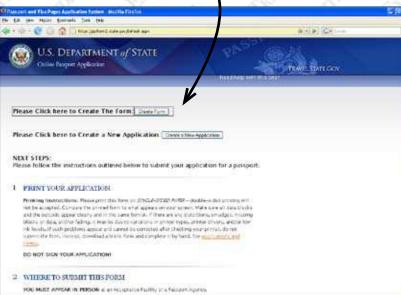

Step 6

A box should open prompting you to either **"Open"** or **"Save"** the file named **"DS0011\_Complete.pdf"**. Click open, a program should open the PDF file using Adobe Acrobat.

| 👳 - 😋 🕤 😭 🗋 marajarkani dan padatat                                                                                                    | Not                                                                                                    | ASE Gove     |  |
|----------------------------------------------------------------------------------------------------|----------------------------------------------------------------------------------------------------|--------------|--|
| U.S. DEPARTMENT of ST<br>Color Traject Application                                                                                                    | All                                                                                                    | - And Barrow |  |
|                                                                                                    | Opendag 010011 Complete git?                                                                           | 3            |  |
| ease Click here to Create The Form:                                                                                                    | Norburn duam to que                                                                                    |              |  |
| lease Click Bere to Create a New Appl                                                                                                    | white a scilla Kolick 7.0 Socrael<br>From Thips pythorest at an go-<br>shat down makes to with the No. |              |  |
| EXT STUPS:<br>ease follow the instructions outlined below                                                                                                    | C generation ( Annual Annual 3 ( ) ( ) ( ) ( ) ( ) ( ) ( ) ( ) ( ) (                                   |              |  |
| FRINT YOUR APPEACATION.<br>Proting instructions. Prime over 10.1 Prime on<br>rec. In all reports, Compare the primes from 11 when                                                                                                    | IN COMM                                                                                                |              |  |
| and the sorthing appendition of another the same free<br>backs at data, and or family, in this bedue to very<br>non-tests, it such anothers as seen and samed for a<br>submit the form, instead, one visit a blank form at<br>raised. | exons in partice special parties drivers, and as few<br>sherrich after charactery year phones, do not  |              |  |
| DO NOT SIZE VOLE ADDICATION                                                                                                    |                                                                                                    |              |  |
|                                                                                                    |                                                                                                    |              |  |

**Note:** There should be a bar code in the top left corner of the 5th page, and on the bottom right corner of the 5th page and 6th page.

| antiplete<br>Accessed Performance ( DENTE Greenbler pat)<br>We have become General Same Accessed and the<br>We have become General Same Same Same Same Same<br>Same Same Same Same Same Same Same Same                                                                                                    | Nama and States - Nation - National States                                                                                                    |
|----------------------------------------------------------------------------------------------------|----------------------------------------------------------------------------------------------------|
|                                                                                                    |                                                                                                    |
| Ave         (         a         b         c         Deter of theth, purely determined           Ave         (         (         (         (         (         (         (         (         (         (         (         (         (         (         (         (         (         (         (         (         (         (         (         (         (         (         (         (         (         (         (         (         (         (         (         (         (         (         (         (         (         (         (         (         (         (         (         (         (         (         (         (         (         (         (         (         (         (         (         (         (         (         (         (         (         (         (         (         (         (         (         (         (         (         (         (         (         (         (         (         (         (         (         (         (         (         (         (         (         (         (         (         (         (         )         (         )                                                                                                    | 17 /w of Plate of Sech U.S. Cetu                                                                                                    |
| Mancy<br>Martine wat,<br>oth present                                                                                                    |                                                                                                    |
| DO NOT SIGN APPLICATION UNTIL REQUES<br>1 determined on the set of descent of the Observed. If year a there is not the<br>set of the set of the set of the other than the set of the other than<br>the other set of the set of the set of the set of the other other of the<br>set of the set of the set of the set of the set of the other other other other other<br>set of the set of the set of the set of the set of the other other other other other other<br>set of the set of the set of the set of the set of the other other other other other other other other other other other other other other other<br>set of the set of the set of the set of the other other | STED TO DO SO BY PERSON ADMINISTERING OATH.                                                                                                    |
| 8Agel; and a Signature one 16 and able                                                                                                    | Maintifying Consumesh-Application of Application (2) interching minor)           Distance of the application of the application of the                                              |
| <ul> <li>Future in Logal Constitution Signature (Figure 1997)</li> </ul>                                                                                                    | Mentifying tocomments - Moders (Fridersitying sealand)<br>Diskes Lawren Dampert Differs Diskes<br>New Texation<br>Sealand Diskes                                                                                                    |
| Mother's/coget tourdan's signature (friam(/any mon)     Acastenic Agent () (Ana) Costa (SA) () Responsiblements Salt<br>Subscript and around to (alternet) Selected and around to (alternet) Selected                                                                                                    | Ann Die ter                                                                                                    |
|                                                                                                    | Applie of 5 Signature - op 16 and other     Applie of 5 Signature - op 16 and other     Applie of 5 Signature - op 16 and other     Applie of 5 Signature - op 16 and other     Applie of 5 Signature - op 16 and other     Mancy     Mancy     M |

ME Constant and the International Constant and the International Constant and the Internation